## Specification for Software Install Locations

Ideal locations of the diagnostic software on the various hardware setups

## **Contents Comments** 2023 VM [Machine](#page-0-0)

As technology has progressed over the years, there have been many different ways of setting up the PCs and software systems. This document lays out the "ideal" method, which should be the achievable standard moving forwards, however there are many installations that do not meet this standard. This is due to factors such as

- Hardware upgrades,
- Unsolveable software / windows / source control issues
- lack of clarity.
- available resource/ time
- changes in staff over the years.

The list is organised in chronological descending order, the dates are not precise

## <span id="page-0-0"></span>2023 VM Machine

The front-end Dell PCs have a secondary hard drive and additional memory (12Gb total) which allow a "Virtual Machine"to run in the background. This replaced the need for a seperate piece of hardware to act as a Camera or Diagnostic PC, because the desktop of the application is not visible to the operator and does not interrupt their flow of production.

## Software Installations

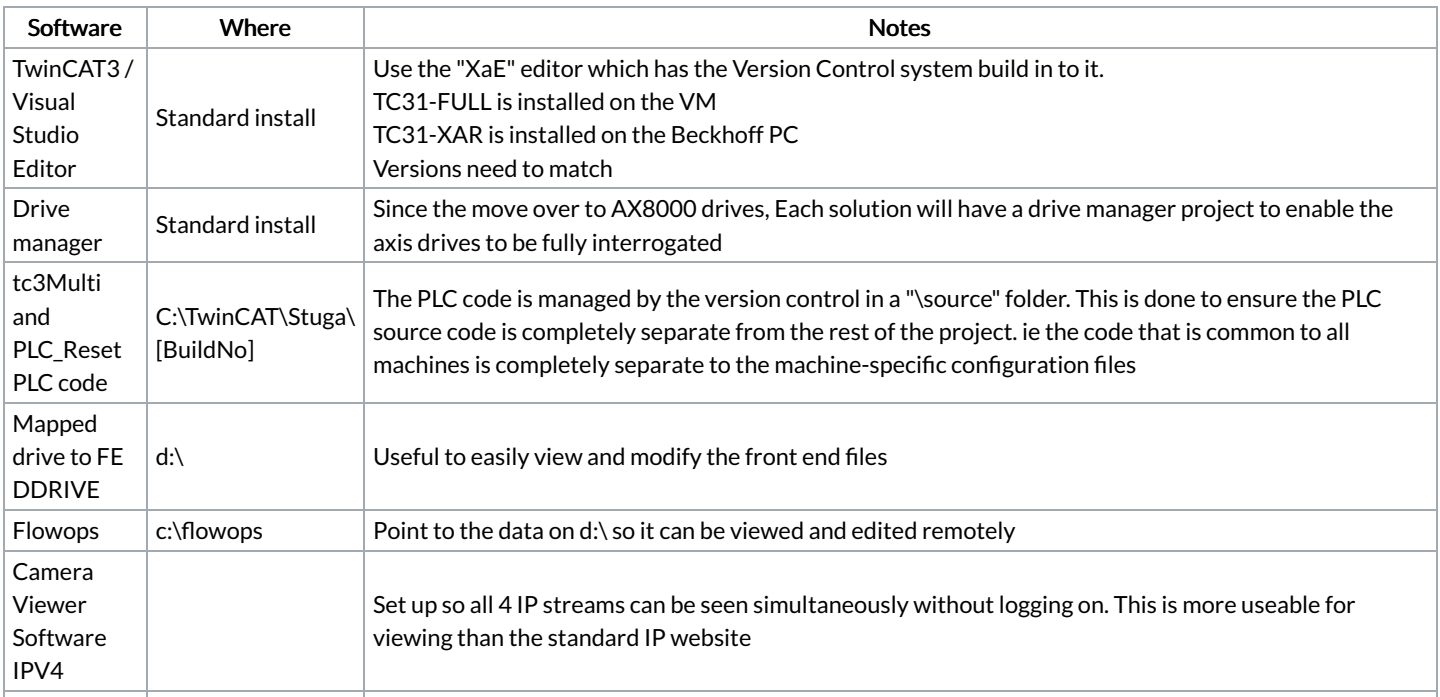